### **МІНІСТЕРСТВО ОСВІТИ І НАУКИ УКРАЇНИ**

## **СУМСЬКИЙ НАЦІОНАЛЬНИЙ АГРАРНИЙ УНІВЕРСИТЕТ**

**Факультет економіки та менеджменту Кафедра кібернетики та інформатики**

## **Робоча програма (силабус) освітнього компонента**

# **ІНФОРМАТИКА І КОМП'ЮТЕРНА ТЕХНІКА**

(обов'язковий)

Реалізується в межах освітньої програми: *Маркетинг* (назва)

за спеціальністю: 075, *[Маркетинг](https://snau.edu.ua/wp-content/uploads/2021/07/071-%D0%9E%D0%B1%D0%BB%D1%96%D0%BA-%D1%96-%D0%BE%D0%BF%D0%BE%D0%B4%D0%B0%D1%82%D0%BA%D1%83%D0%B2%D0%B0%D0%BD%D0%BD%D1%8F-%D0%91%D0%B0%D0%BA%D0%B0%D0%BB%D0%B0%D0%B2%D1%80.pdf)*

(шифр, назва)

на першому (бакалаврському) рівні вищої освіти

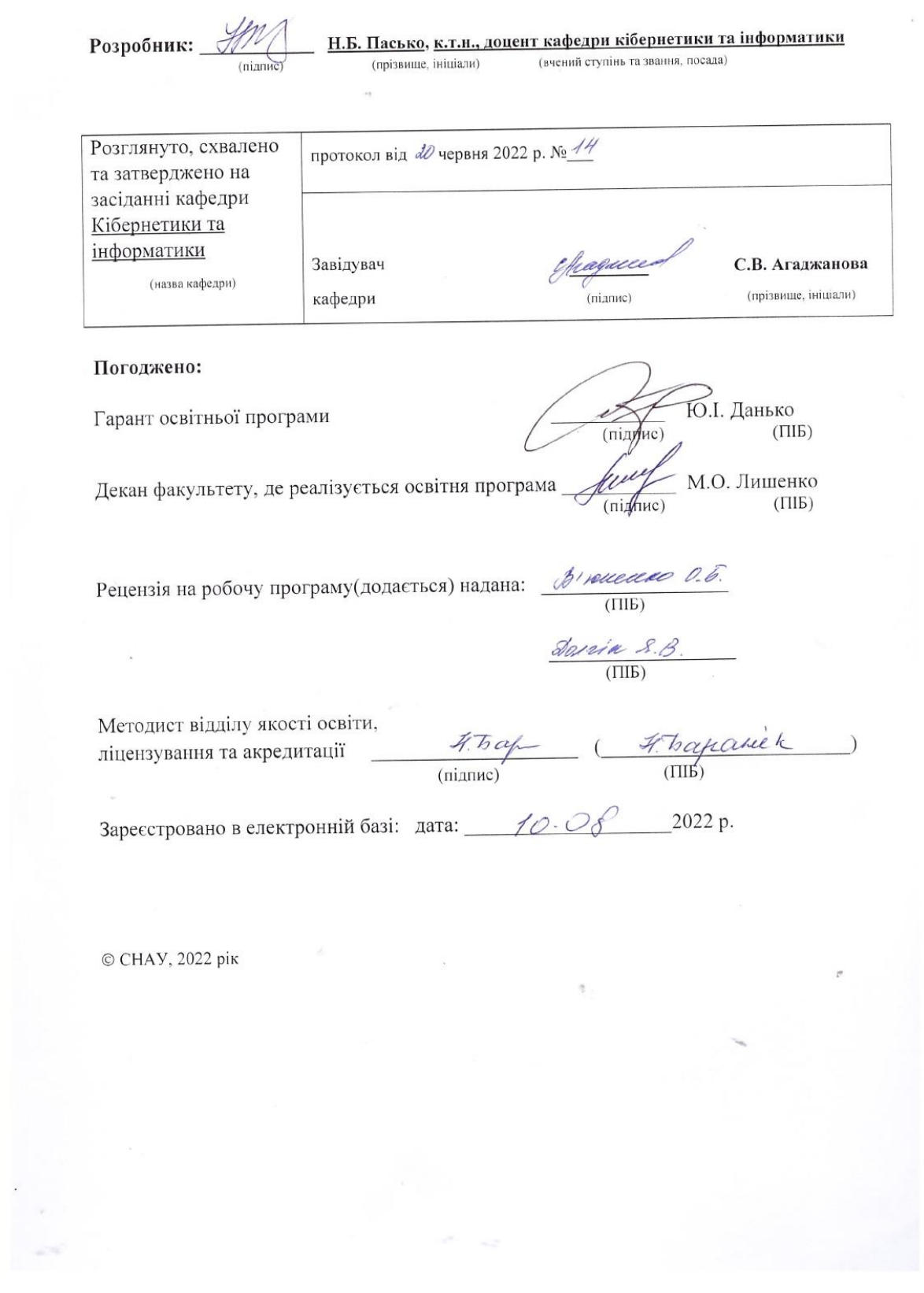

# Інформація про перегляд робочої програми (силабусу):

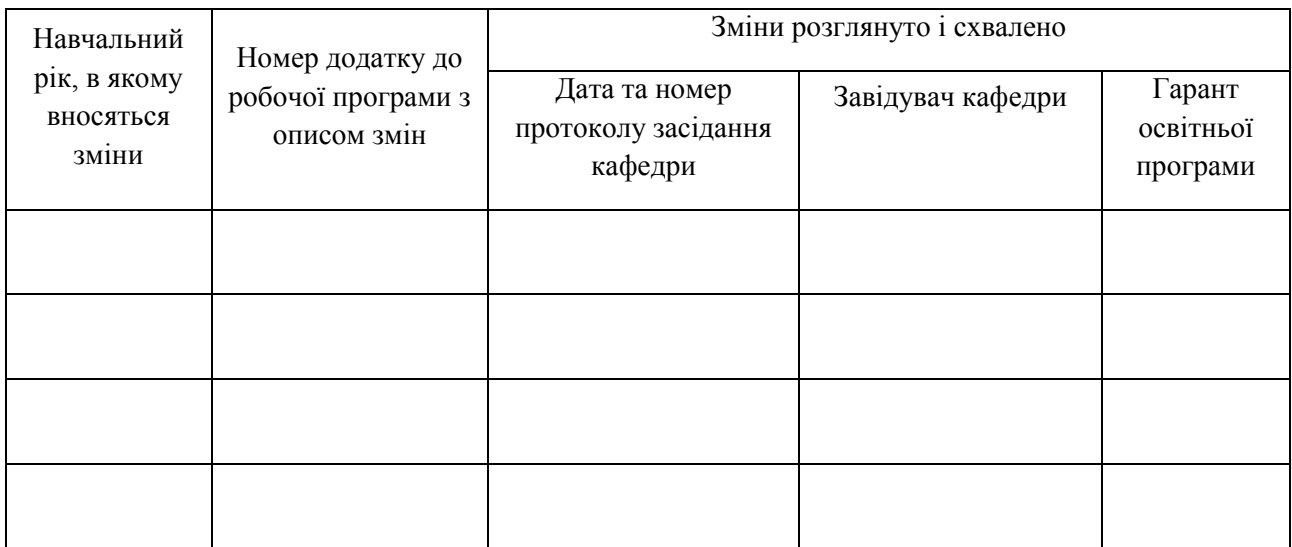

## **1. ЗАГАЛЬНА ІНФОРМАЦІЯ ПРО ОСВІТНІЙ КОМПОНЕНТ**

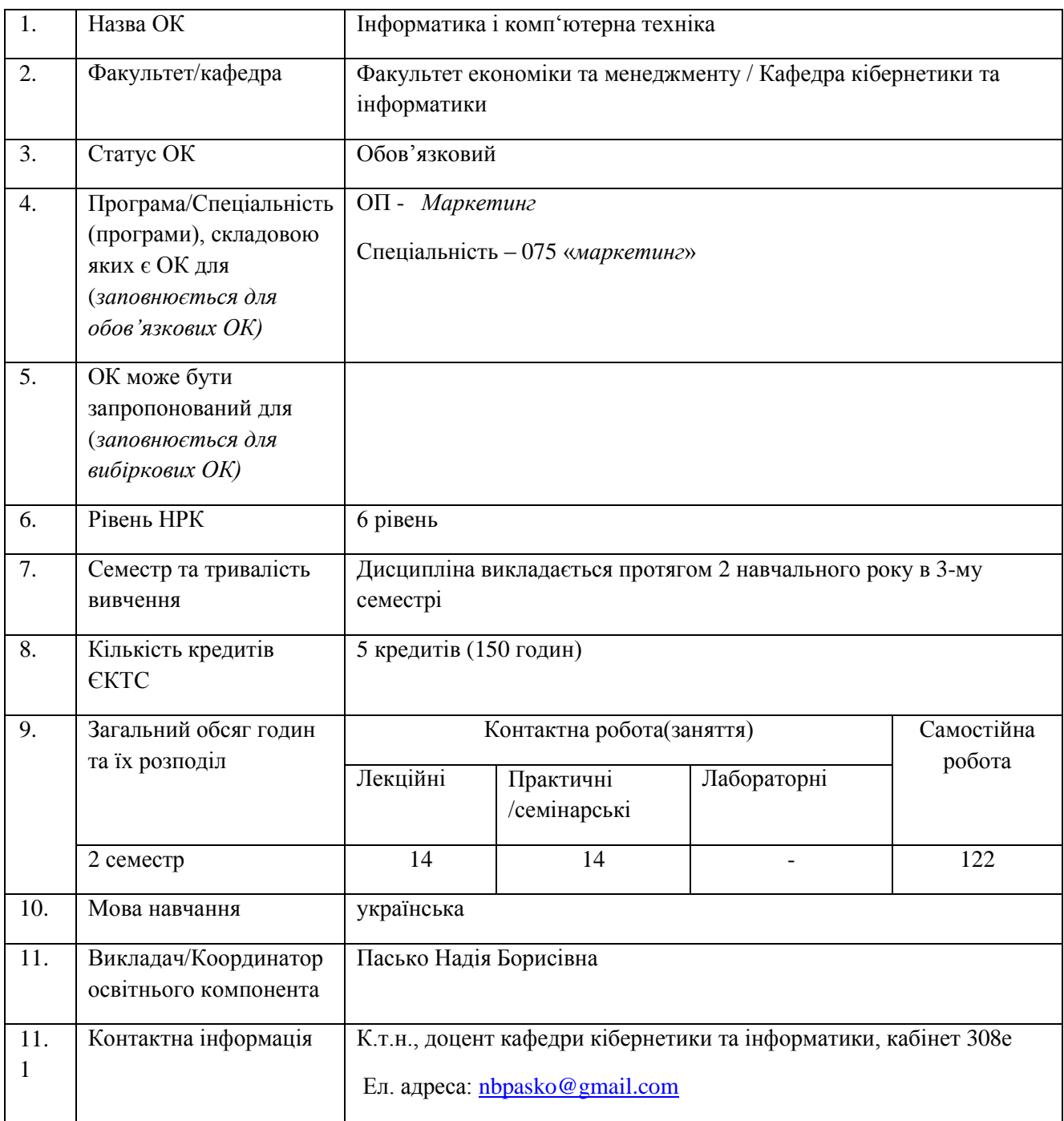

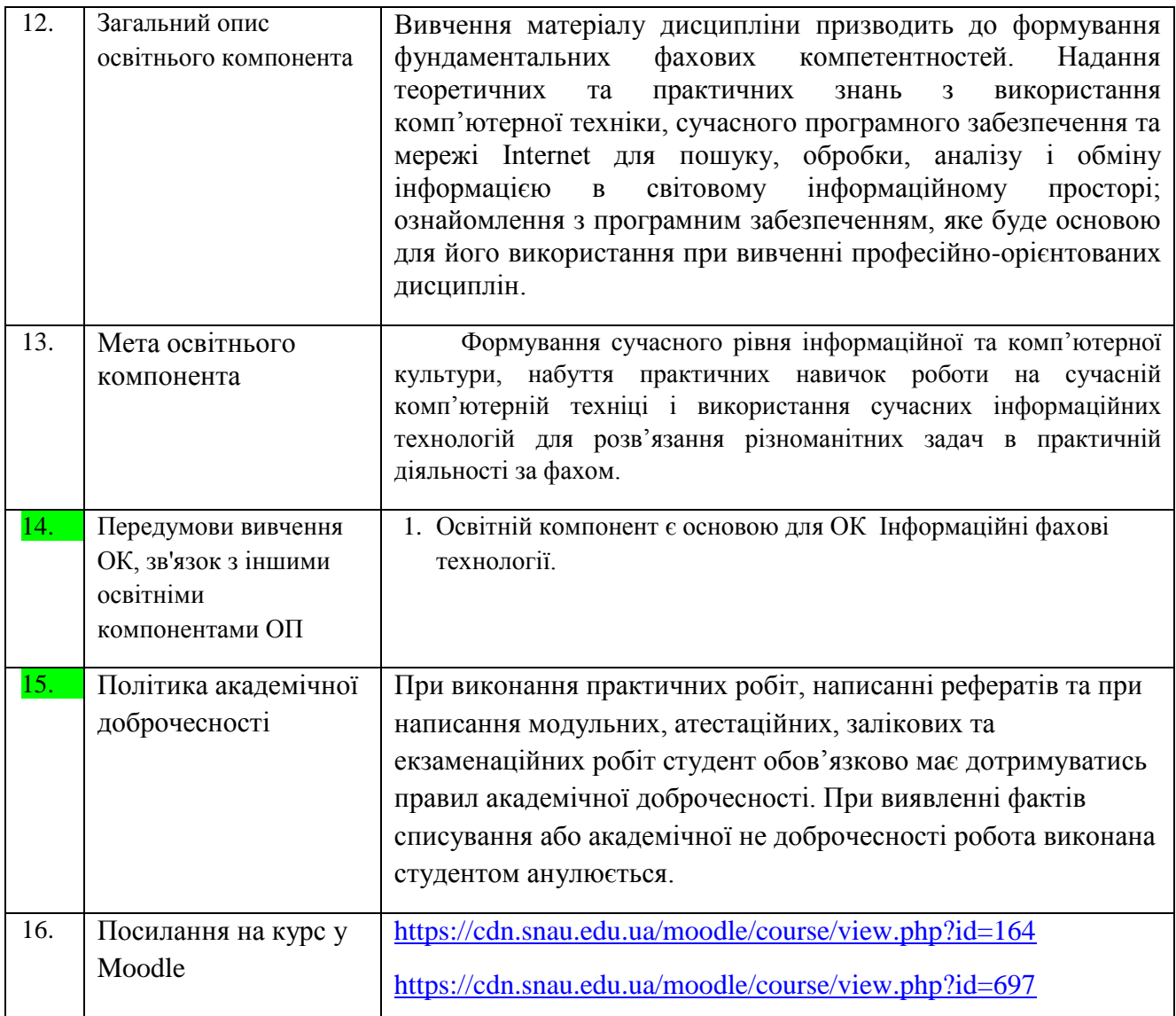

## **2. РЕЗУЛЬТАТИ НАВЧАННЯ ЗА ОСВІТНІМ КОМПОНЕНТОМ ТА ЇХ ЗВ'ЯЗОК З ПРОГРАМНИМИ РЕЗУЛЬТАТАМИ НАВЧАННЯ**

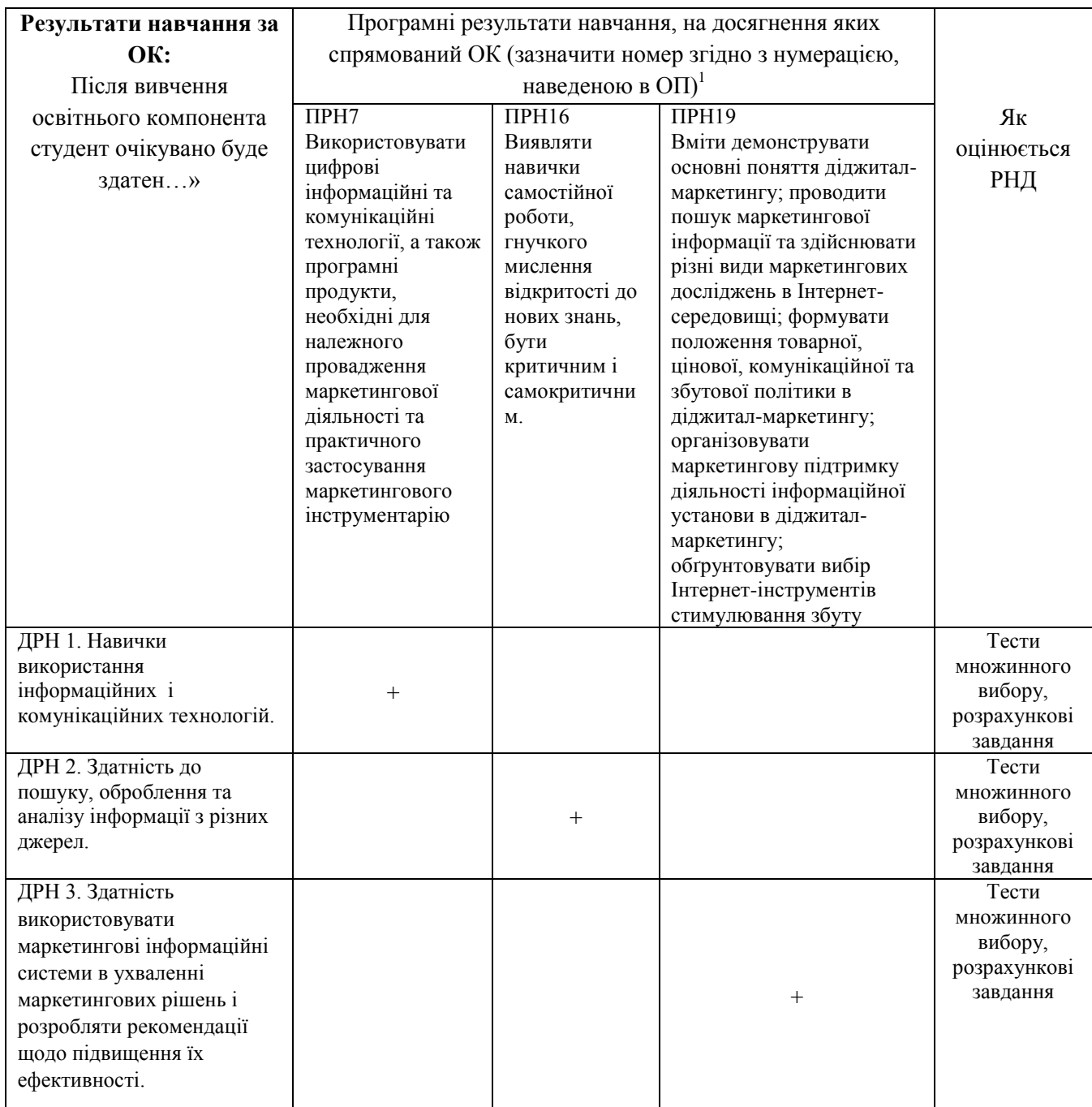

**.** 

# **3. ЗМІСТ ОСВІТНЬОГО КОМПОНЕНТА (ПРОГРАМА НАВЧАЛЬНОЇ ДИСЦИПЛІНИ)**

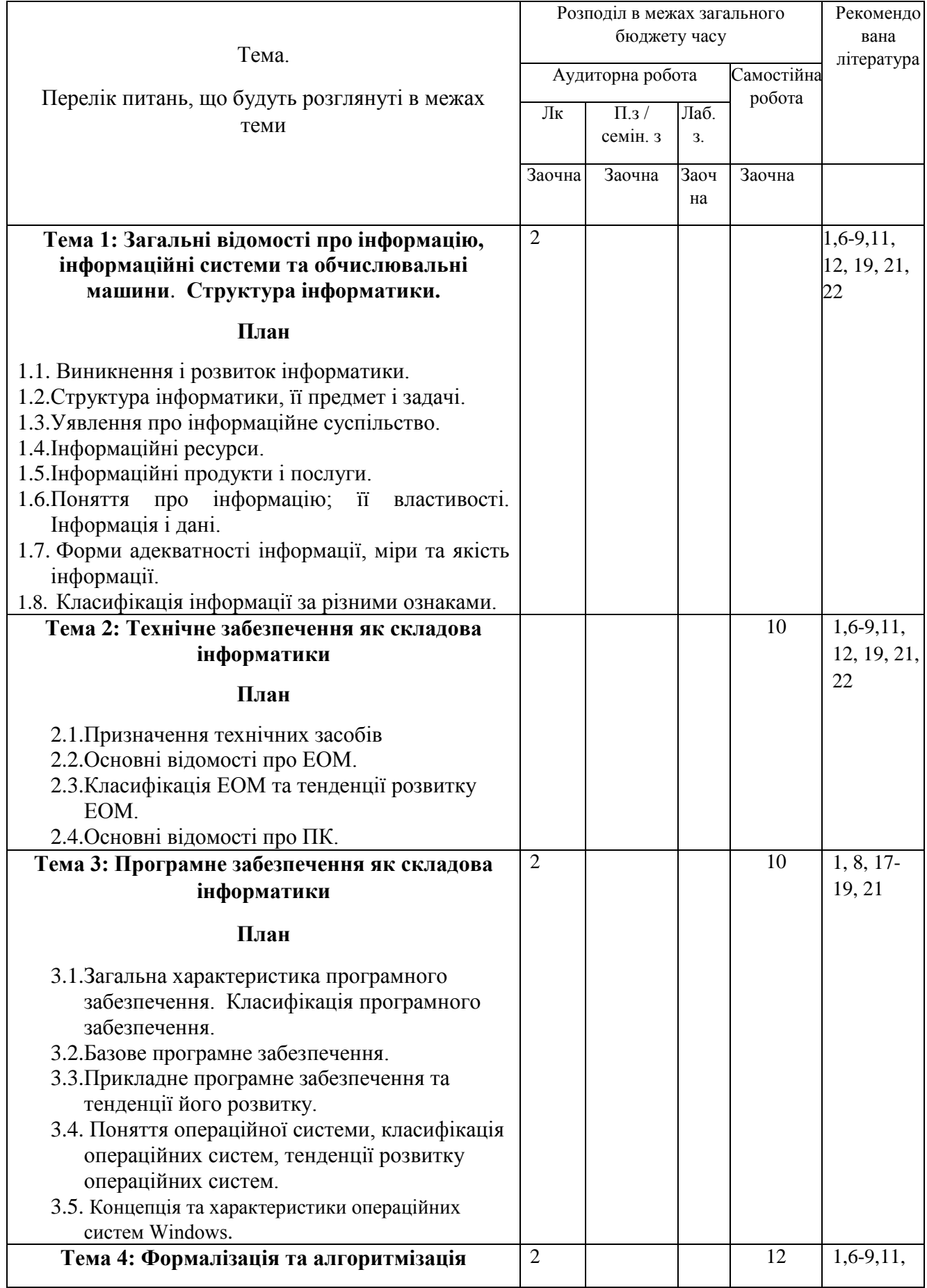

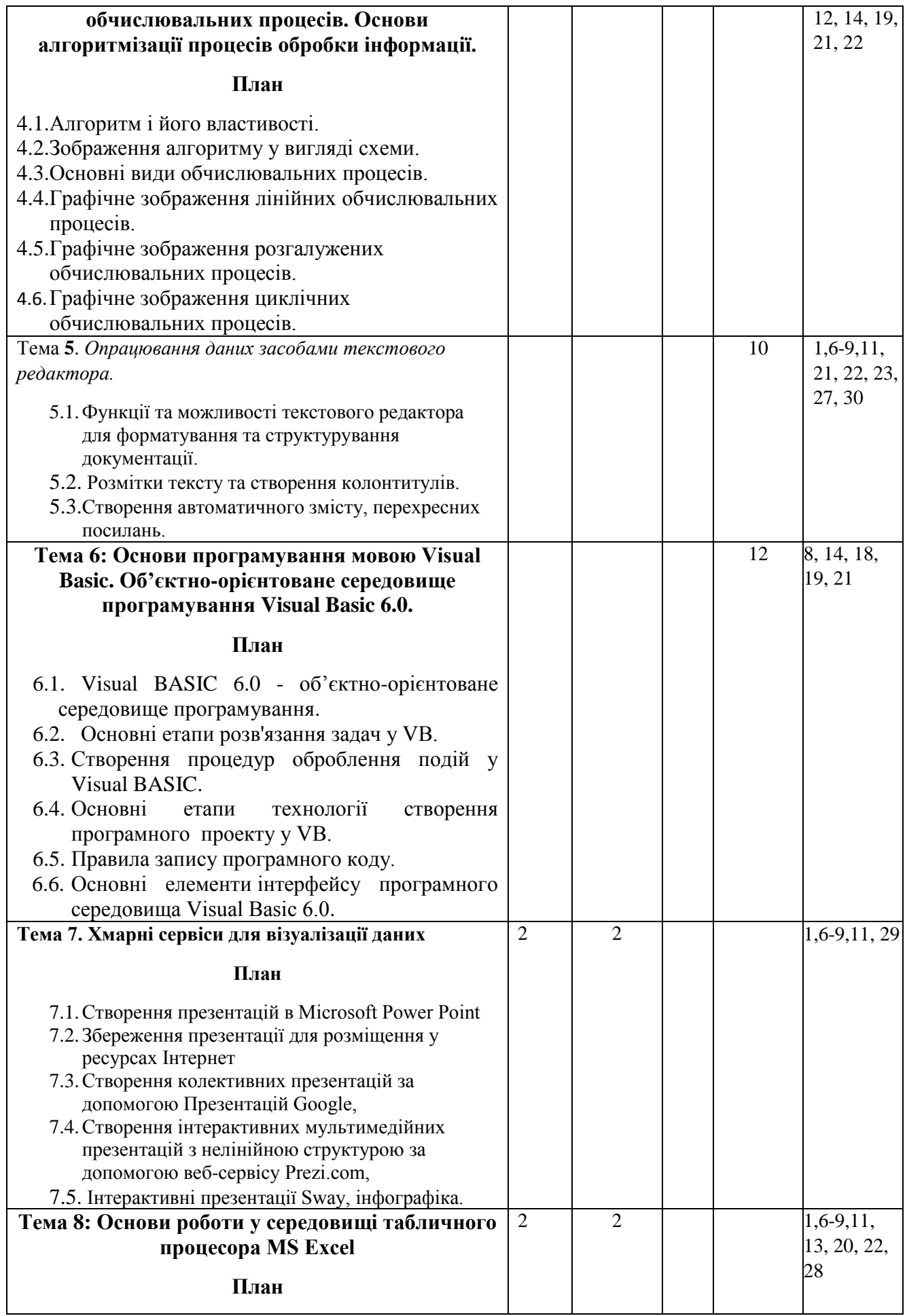

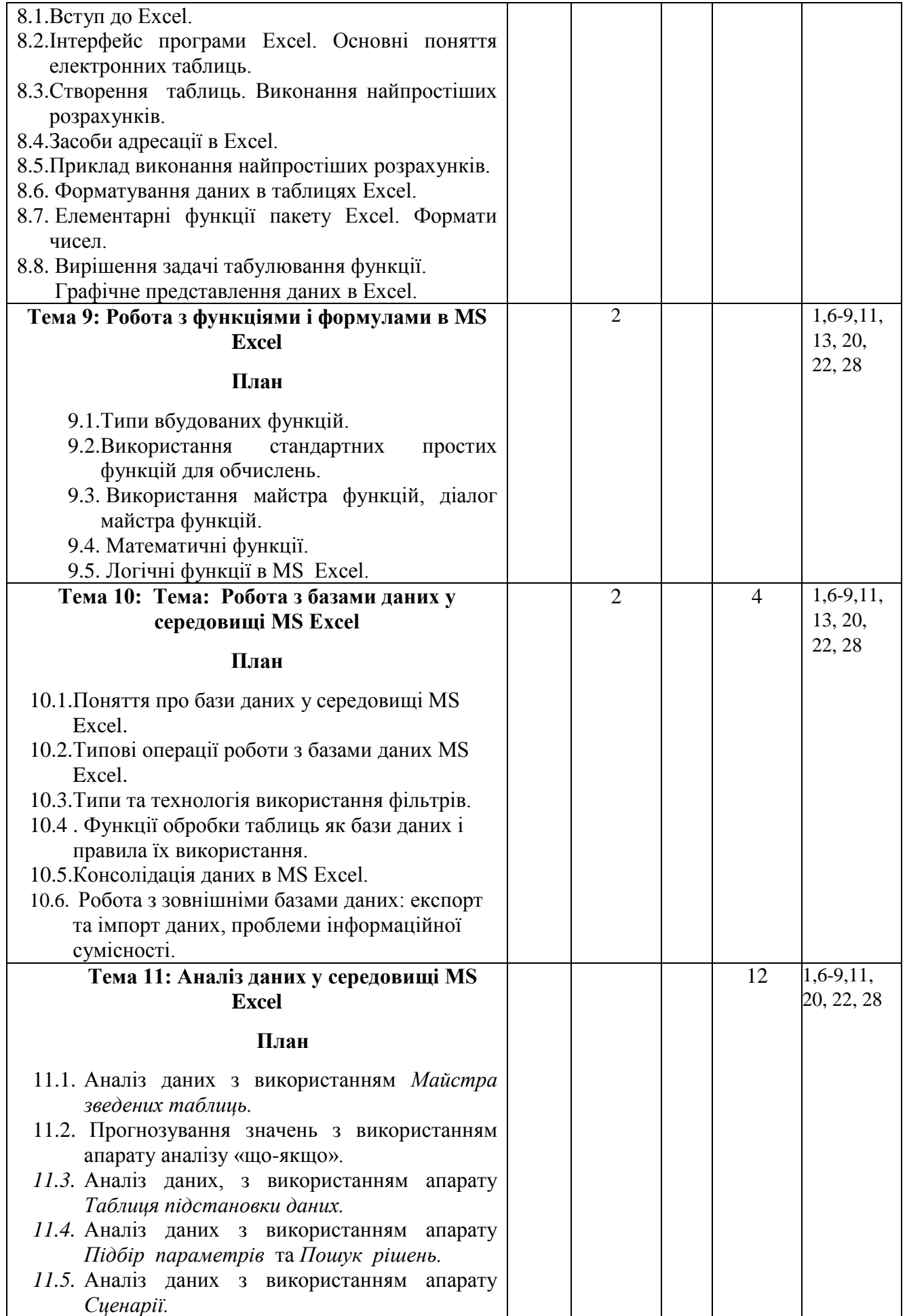

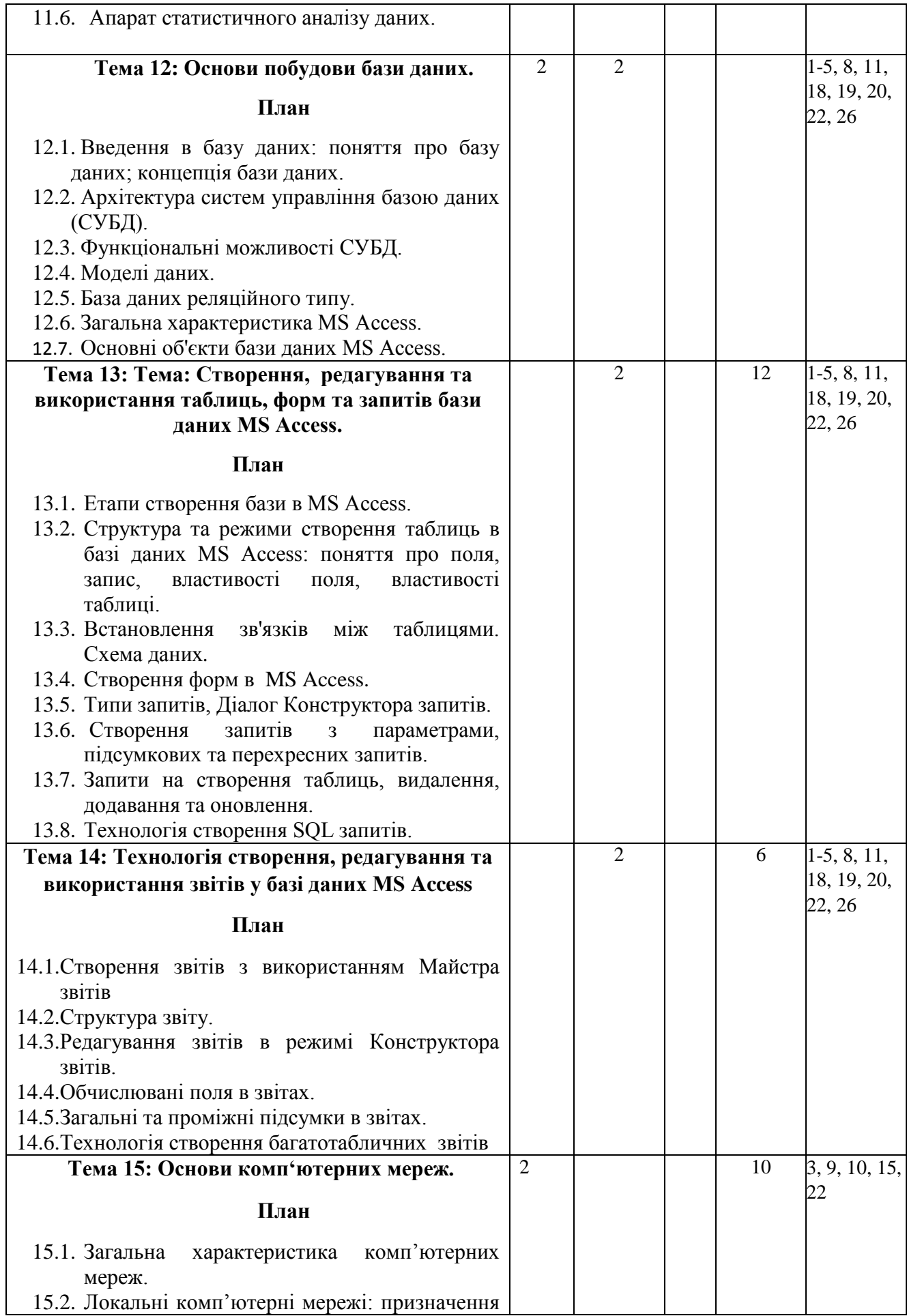

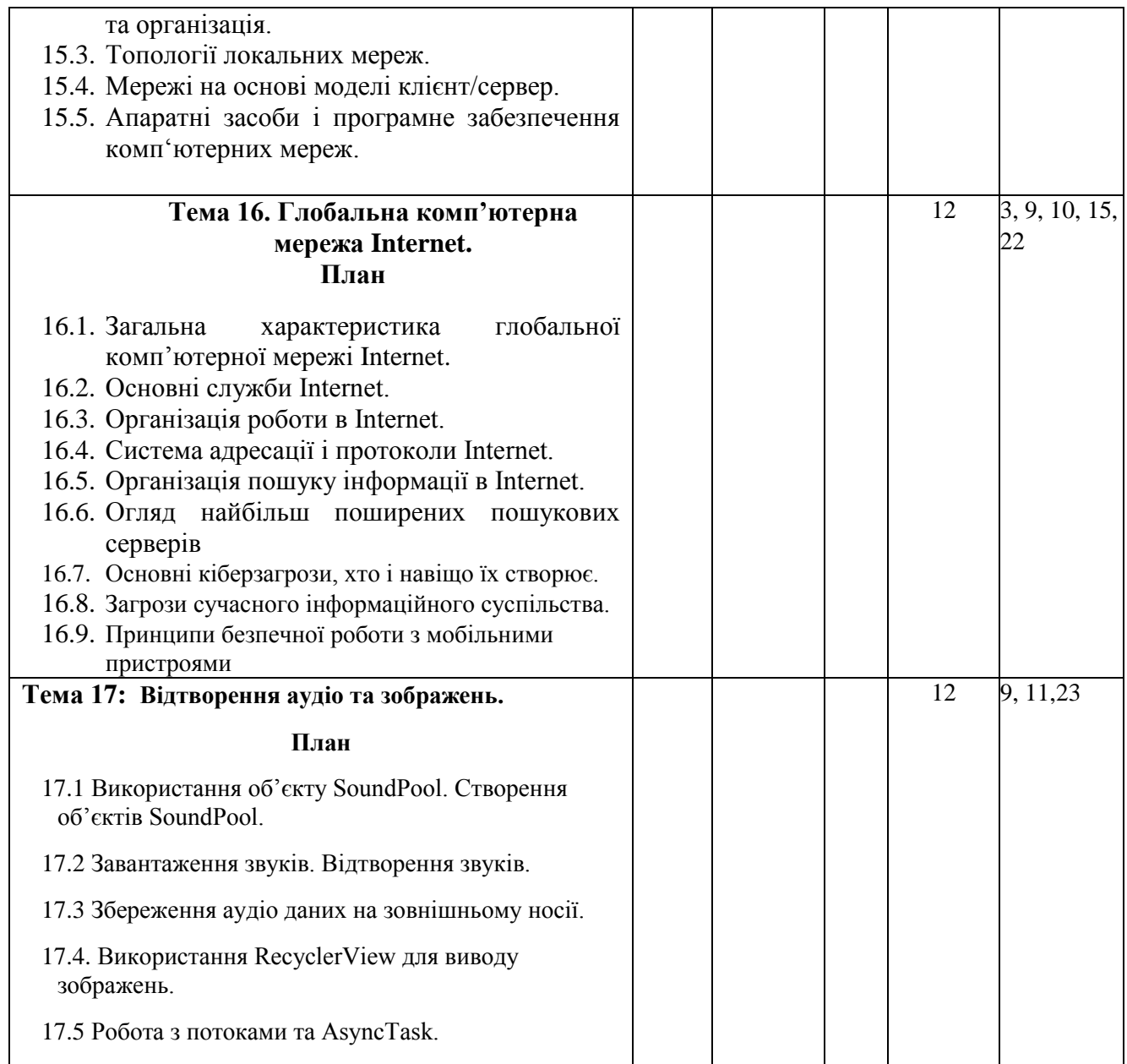

## **4. МЕТОДИ ВИКЛАДАННЯ ТА НАВЧАННЯ**

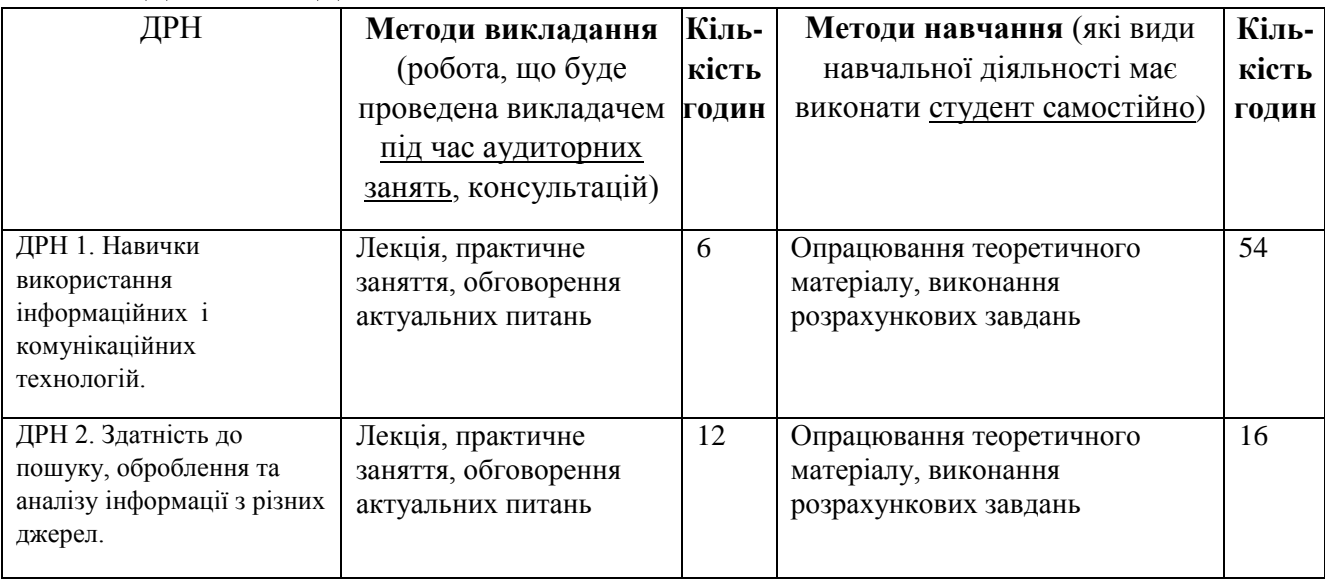

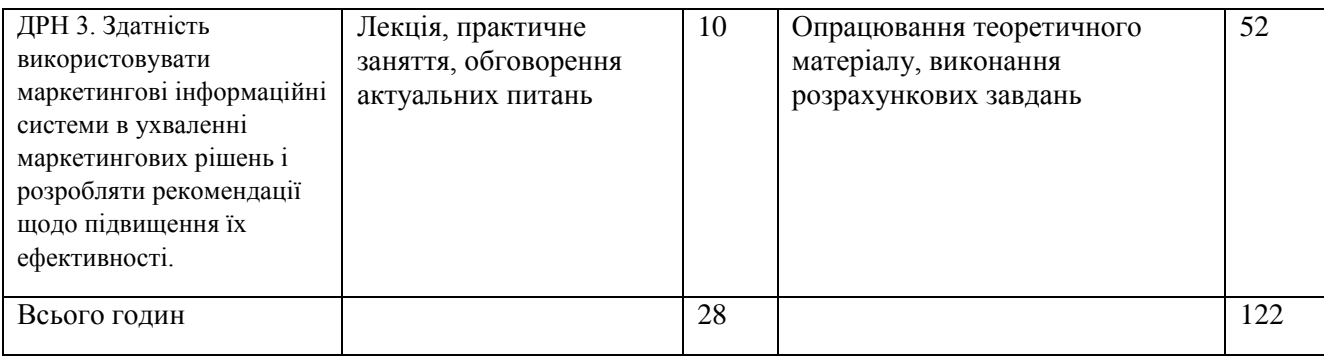

### **5. ОЦІНЮВАННЯ ЗА ОСВІТНІМ КОМПОНЕНТОМ**

### **5.1. Сумативне оцінювання**

### 5.1.1. Для оцінювання очікуваних результатів навчання передбачено

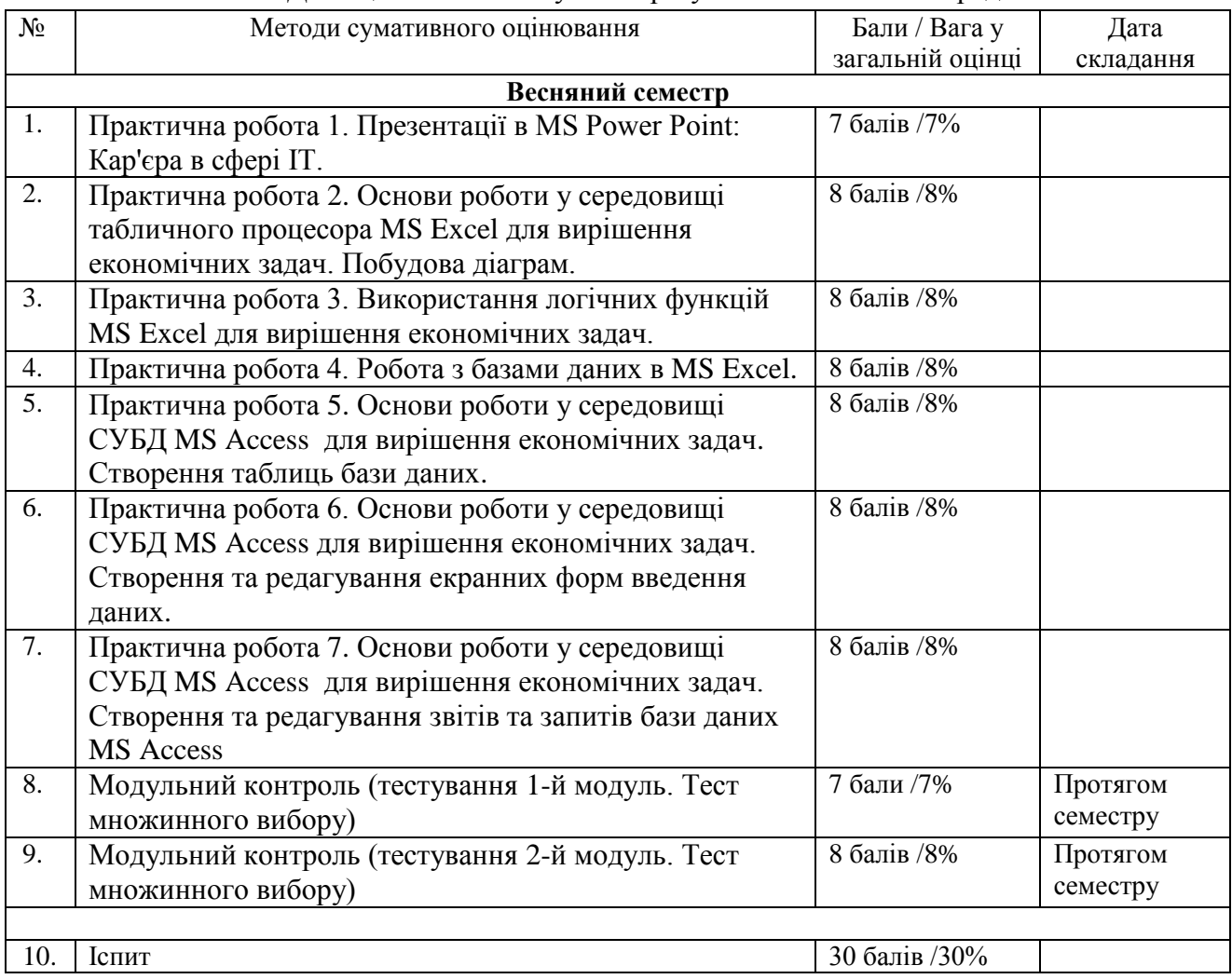

### 5.1.2. Критерії оцінювання

| Компонент        | Незадовільно | Задовільно | Добре | <b>Відмінно</b> <sup>3</sup> |
|------------------|--------------|------------|-------|------------------------------|
| Весняний семестр |              |            |       |                              |

<sup>2</sup> Зазначити компонент сумативного оцінювання

1

<sup>3</sup> Зазначити розподіл балів та критерії, що зумовлюють рівень оцінки

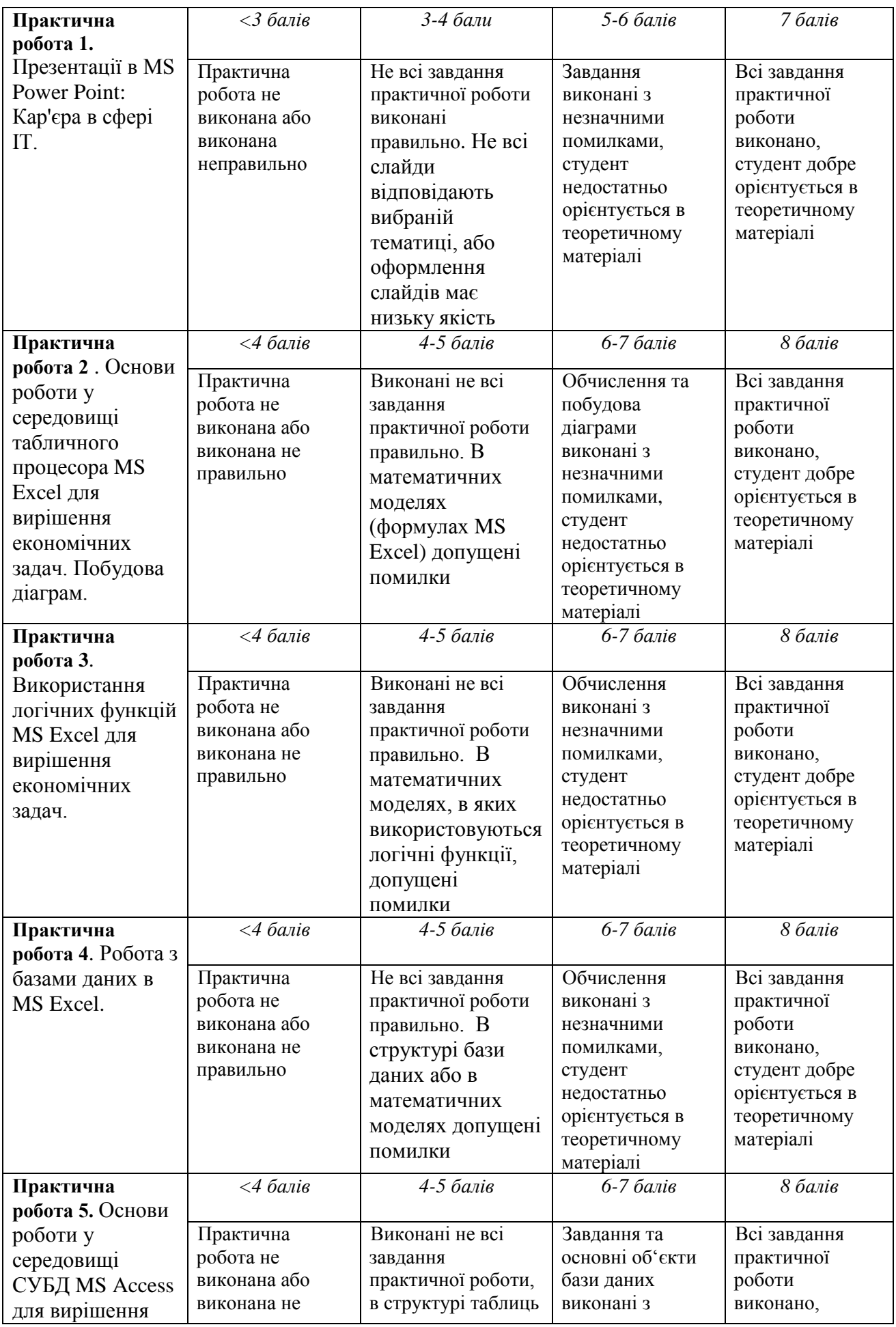

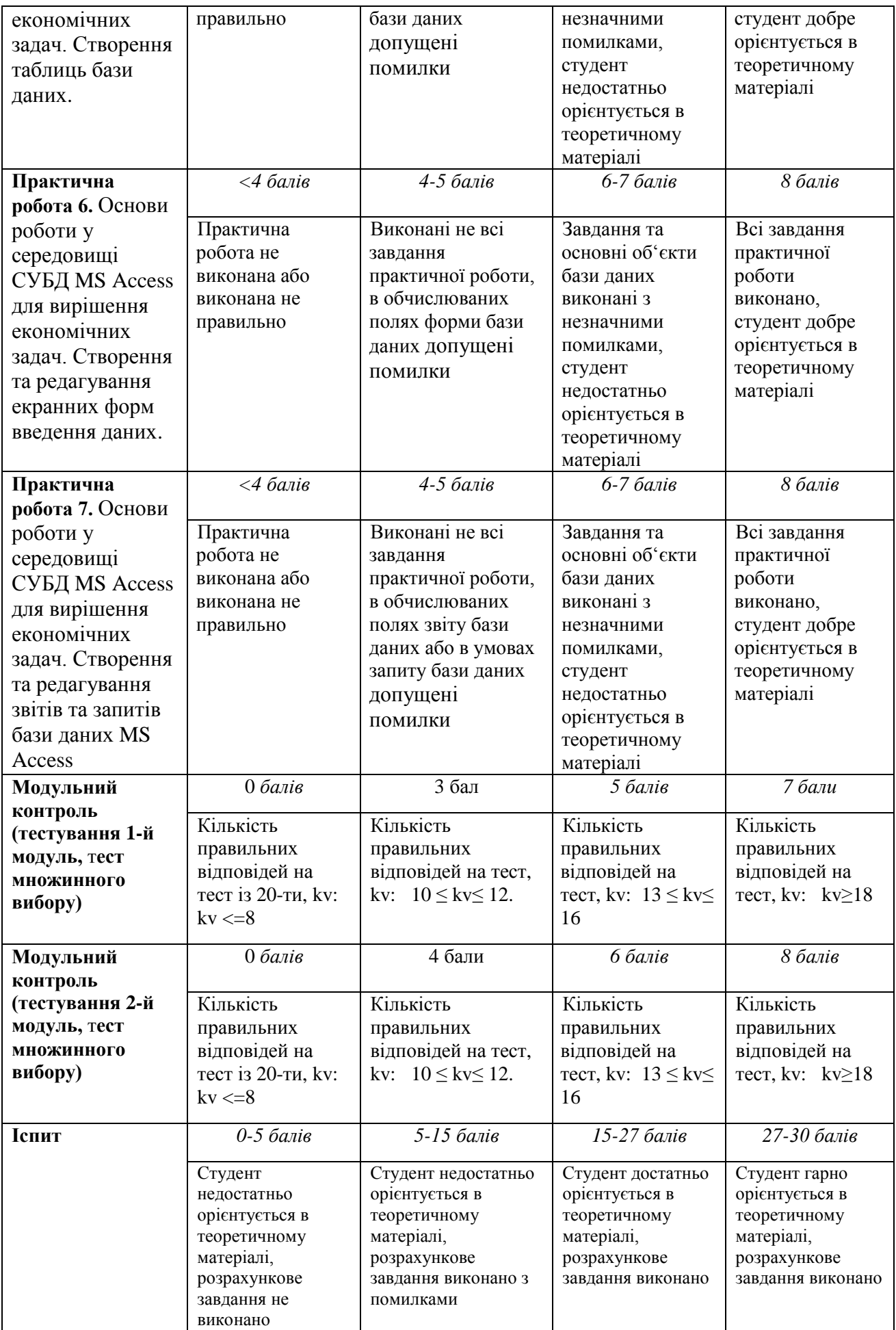

#### **5.2.Формативне оцінювання:**

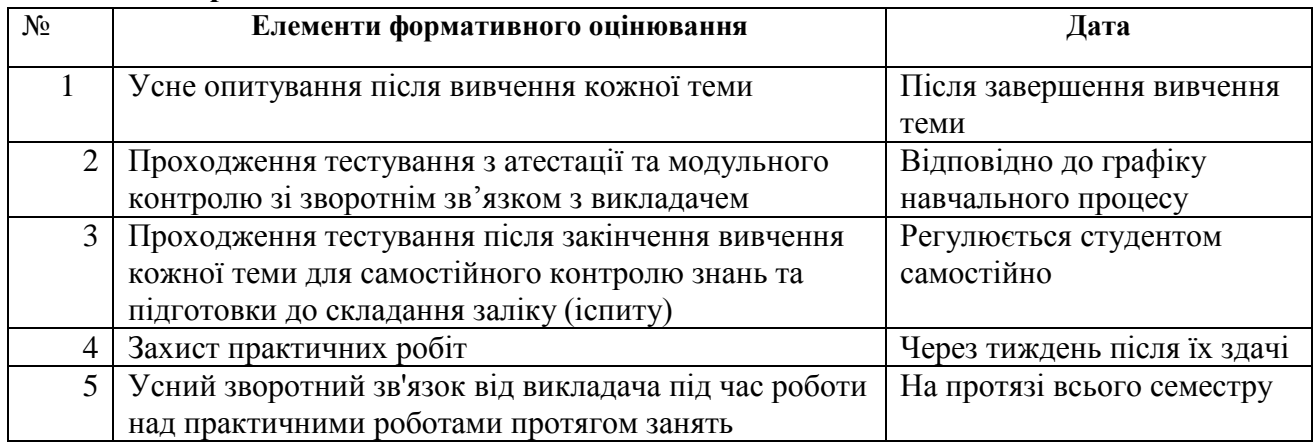

### **6. НАВЧАЛЬНІ РЕСУРСИ (ЛІТЕРАТУРА)**

#### **6.1. Основні джерела**

- 1. 1 Карімов І.К., Кармазіна В.В., Литвин О.І., Нужна СА., Строєва В.О. Інформатика та програмування : навч. посібник. - Дніпродзержинськ : ДДТУ, 2014. — 387 с.
- 2. Нелюбов В.О., Білак Ю.Ю. Microsoft Aссess 2016: навчальний посібник в електронному вигляді.і Ужгород: ДВНЗ «УжНУ», 2019. 73 с.
- 3. Трофименко О.Г., Прокоп Ю. В., Логінова Н.І., Чанишев Р.І. Офісні технології : навч. посібник. – Одеса : Фенікс, 2019. – 207 с.
- 4. Янковський О.Г. Обчислювальна техніка та програмування. Частина ІІ. Прикладне програмне забезпечення. Пакет Microsoft Office. Навчальний посібник. – Одеса: Типографія-видавництво «Стандарт», 2016. – 178 с.
- 5. Куклич Л. І., Плигань Л. М. Робота з базами даних MS ACCESS: методичний посібник К: КВППУ, 2015-128с.
- 6. Нелюбов В. О., Куруца О. С. Основи інформатики. Microsoft Excel 2016: навчальний посібник. Ужгород: ДВНЗ «УжНУ», 2018. - 58 с.: іл.
- 7. Апатова Н. В., Гончарова О. М., Дюлічева Ю. Ю. Інформатика для економістів. Підручник. – К.: Центр учбової літератури, 2011. – 456 с.
- 8. Карімов І. К., Кармазіна В.В, Литвин О.І., Нужна С. А., Строєва В. О. Інформатика та програмування : навч. посібник. — Дніпродзержинськ : ДДТУ, 2014. — 387 с.
- **9.** Козловський А. В., Паночишин Ю.М., Погріщук Б. В. Комп'ютерна техніка та інформаційні технології: навчальний посібник для студ. вищ. навч. закладів: рек. МОНУ, - 2-ге вид., стереотип. - К. : Знання, 2012. - 463 с.
- **10.** Косинський, В. І. Сучасні інформаційні технології: навчальний посібник : рек. МОНУ. 2-ге вид., випр. - К. : Знання, 2012. - 319 с.
- 11. Дибкова Л.М. Інформатика і комп'ютерна техніка К.: Академвидав, 2011,- 464 с.
- 12. Апатова Н. В., Гончарова О. М., Дюлічева Ю. Ю. Інформатика для економістів. Підручник. – К.: Центр учбової літератури, 2011. – 456 с
- 13. Лавров Є.А., Пасько Н.Б**.**, Смоляров Г.А., Курило А.О. Економічна інформатика. MS Excel. Практикум. Навчальний посібник – Суми: СНАУ, 2009. – 279с.
- 14. Лавров Є.А., Логвіненко В.Г. Програмування на VISUAL BASIC 6.0. Практикум: навчальний посібник. - Суми : СНАУ, 2011. - 292 с.
- 15. Інформатика. Комп'ютерна техніка. Комп'ютерні технологіі: Підручник. / За ред. Баженова А.А. – 2 вид. – К., Каравела, 2007. .– 456 с.
- 16. Селедзінський І.Ф., Василенко Я.П. Основи Інформатики Тернопіль: Навчальна книга – Богдан. 2007. – 157 с.
- 17. Макарова М.В., Гаркуша С.В, Білоусько Т.М.. Економічна інформатика: підручник. Суми : Університетська книга, 2011. - 480 с.
- 18. Макарова М.В., Карнаухова Г.В., Запара С. В. Інформатика та комп'ютерна техніка: Навчальний посібник /ред. М. В. Макарова. - 2-ге вид., стереотип. - Суми: Університетська книга, 2005. - 642 с
- 19. Інформатика. Комп'ютерна техніка. Комп'ютерні технологіі: Підручник. / За ред. Баженова А.А. – 2 вид. – К., Каравела, 2007.– 456 с.
- 20. Лавров С.А., Пасько Н.Б., Смоляров Г.А., Хачумян Т.І. Програмне забезпечення ЕОМ. Табличні процесори: практикум роботи в MS Excel. Навчальний посібник. – Суми: Слобожанщина, 2001.

#### **6.2.Методичне забезпечення**

- 21. Курс Інформатика, 1-й семестр в системі MOODLE. Режим доступу: <https://cdn.snau.edu.ua/moodle/course/view.php?id=164>
- 22. Курс Інформатика, 2-й семестр в системі MOODLE. Режим доступу: <https://cdn.snau.edu.ua/moodle/course/view.php?id=697>
- 23. Логвіненко В.Г. Економічна інформатика. Ч. 1. Видавничі можливості Microsoft Word: методичні вказівки щодо виконання самостійної роботи для студентів 1 курсу спеціальностей "Облік і аудит", "Фінанси", "Економіка підприємств", "Маркетинг", "Товарознавство і ТП" денної форми навчання. - Суми : СНАУ, 2008. -– 64 с.
- 24. Логвіненко В.Г. Економічна інформатика. Ч. 2. Використання макросів та функцій користувача в Microsoft Excel: методичні вказівки щодо виконання самостійної роботи для студентів 1 курсу спеціальностей "Облік і аудит", "Фінанси", "Економіка підприємств", "Маркетинг", "Товарознавство та ТП" денної форми навчання". - Суми : СНАУ, 2009. – 48 с.-1 эл. гиб. диск. - Б. ц.
- 25. Логвіненко В.Г. Інформатика та комп'ютерна техніка. Операційна оболонка Windows (Total) Commander : технології роботи з файловою системою. Антивірусна програма Antiviral Toolkit Proі: методичні вказівки щодо проведення лабораторно-практичних занять для студентів 1 курсу всіх спеціальностей денної і заочної форм навчання. - Суми : СНАУ, 2006. - 39 с.
- 26. Антонченко М.О., Агаджанова С.В., Логвіненко В.Г.. Програмне забезпечення EOM. Системи управління базами даних. Microsoft Access: навчально-методичний посібник для студентів 1-2 курсів денної та заочної форм навчання напрямів підготовки: 6.100101 Енергетика та електротехнічні системи в агропромисловому комплексі; 7.06010101 Промислове і цивільне будівництво, 6.030601 "Менеджмент" / - Суми : СНАУ, 2012.

#### **6.3. Інші джерела**

- 27. Короткі посібники користувача Office. Режим доступу: [https://support.office.com/uk](https://support.office.com/uk-ua/article/%D0%9A%D0%BE%D1%80%D0%BE%D1%82%D0%BA%D1%96-%D0%BF%D0%BE%D1%81%D1%96%D0%B1%D0%BD%D0%B8%D0%BA%D0%B8-%D0%BA%D0%BE%D1%80%D0%B8%D1%81%D1%82%D1%83%D0%B2%D0%B0%D1%87%D0%B0-office-25f909da-3e76-443d-94f4-6cdf7dedc51e)[ua/article/Короткі-посібники-користувача-office-25f909da-3e76-443d-94f4-6cdf7dedc51e](https://support.office.com/uk-ua/article/%D0%9A%D0%BE%D1%80%D0%BE%D1%82%D0%BA%D1%96-%D0%BF%D0%BE%D1%81%D1%96%D0%B1%D0%BD%D0%B8%D0%BA%D0%B8-%D0%BA%D0%BE%D1%80%D0%B8%D1%81%D1%82%D1%83%D0%B2%D0%B0%D1%87%D0%B0-office-25f909da-3e76-443d-94f4-6cdf7dedc51e)
- 28. Нелюбов В. О., Куруца О. С. Основи інформатики. Microsoft Excel 2016: навчальний посібник. Ужгород: ДВНЗ «УжНУ», 2018. - 58 с.: іл. – Режим доступу: <https://www.uzhnu.edu.ua/uk/infocentre/get/15617>
- 29. Нелюбов В.О., Куруца О.С. Основи інформатики. Microsoft PowerPoint 2016: навчальний посібник. Ужгород: ДВНЗ «УжНУ», 2018. 122 с.: іл. – Режим доступу: <https://www.uzhnu.edu.ua/uk/infocentre/get/15627>
- 30. Нелюбов В.О., Куруца О.С. Основи інформатики. Microsoft Word 2016: електронний навчальний посібник. Ужгород: ДВНЗ УжНУ, 2018. 96 с.: іл. – Режим доступу:<https://www.uzhnu.edu.ua/uk/infocentre/get/16001>
- 31. <https://betacode.net/10523/android-soundpool>

#### **6.4. Програмне забезпечення**

32. Пакет прикладних програм Microsoft Office (2010, 2013…)